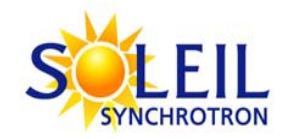

# **Numerical Propagation Simulations** and Coherence Analysis and Coherence Analysis of SASE Wavefronts

O. Chubar, F. Polack, M.-E. Couprie (SOLEIL) M. Labat, G. Lambert, O. Tcherbakoff (CEA, DSM/SPAM) 91191 Gif-sur-Yvette, France

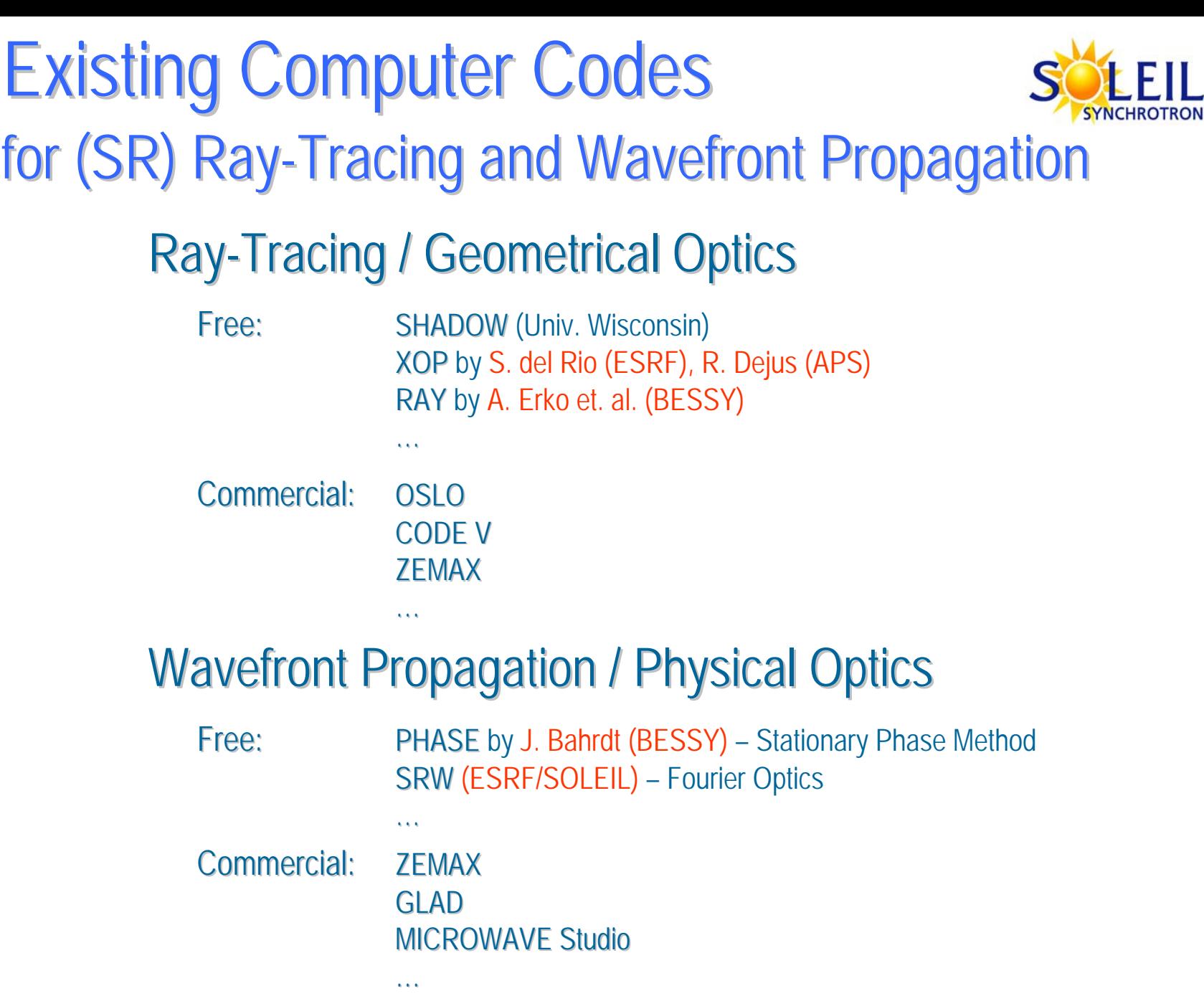

## **Self-Amplified Spontaneous Emission** Described by Paraxial FEL Equations

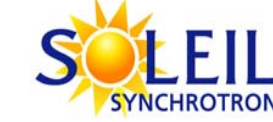

Approximation of Slowly Varying Amplitude of Radiation Field

γ  $\varepsilon_0$ If  $a_n$  / exp( $-i\theta$  $2ik_r \frac{\partial}{\partial t} + \nabla^2 \bigg| a_r \exp(i\phi_r) = -\frac{e\epsilon_0 H_c a_u}{2\pi i} \left( \frac{\exp(-i\theta)}{\hbar} \right)$ γ  $2\gamma$  $\theta + \phi_r$ γ  $\frac{\gamma}{\gamma} = -\frac{k_r f_c a_r a_u}{\sin(\theta + \phi_r)}$ γ  $\theta$   $\mu$   $1 + p_1^2 + a_u^2 - 2a_r a_u \cos(\theta + \phi_u)$  $1 \partial a^2$ 2  $1 + p_1^2 + a_n^2 - 2a_n a_n \cos(\theta + \phi_n)$ 2  $\frac{d\theta}{dz} = k_u - k_r \frac{1 + p_{\perp}^2 + a_u^2 - 2a_r a_t}{2y^2}$ *mc* $\frac{\partial}{\partial z} + \nabla_{\perp}^{2} \left[ a_r \exp(i\phi_r) \right] = -\frac{e \varepsilon_0 H_c a}{mc}$  $i k_r \frac{\partial}{\partial r} + \nabla^2_{\perp} \left[ a_r \exp(i \phi_r) \right] = -\frac{\partial^2 \phi(r_r)}{\partial r_r} c^2 u_r$ *p dz*  $\frac{d\vec{r}_\perp}{dt} = \frac{\vec{p}_\perp}{dt}$  $\frac{r}{r}$  + **K**<sub>foc</sub>r *a dz pd*  $k_r f_c a_r a$ *dz d*  $d\theta = \frac{1}{k_0} I_1 + p_1^2 + a_u^2 - 2a_r a_u \cos(\theta + \phi_r)$  $\frac{\partial \overline{r}_u}{\partial \overline{r}_1} + \mathbf{k}_{\text{foc}}$ *r*  $=-\frac{r^2c^2r^2u}{2}sin(\theta+$ *ru*  $=-\frac{e\epsilon_0 I l_c u_u}{2}$   $\frac{\exp(-\epsilon_0 I l_c)}{2}$  $\left[2ik_r\frac{\partial}{\partial z}+\nabla_\perp^2\right]a_r \exp(i\phi_r)$  $\mathcal{L}=-\frac{1}{2\gamma}\frac{\partial a_{u}^{2}}{\partial\vec{r}_{\perp}}+{\bf k}_{foc}\vec{r}_{\perp}$  $= k_u - k_x \frac{1 + p_\perp^2 + a_u^2 - 2a_r a_u \cos(\theta + \theta)}{2}$ ⊥  $\perp$   $\perp$   $\sim$   $\alpha_{u}$   $\parallel$   $\parallel$  $\rightarrow$   $\rightarrow$ →  $\rightarrow$ **k** Particles' dynamics in undulator and radiation fields (averaged over many periods): Paraxial wave equation with current: W.B.ColsonJ.B.Murphy C.Pellegrini E.SaldinE.Bessonovet. al.

Solving this system gives Electric Field at the FEL exit for one "Slice":  $E_{\textit{slice}}\big|_{z=z_{\textit{exit}}} \thicksim a_r \exp(i\phi_r)\big|_{z=z_{\textit{exit}}}$ Loop on "Slices" (copying Electric Field to a next slice from previous slice, starting from back)

 $\leftarrow$ Time-Domain Electric Field in transverse plane at FEL exit:  $E(x, y, z_{\text{crit}}, t)$ Popular TD 3D FEL computer code: **GENESIS GENESIS** (S.Reiche)

# **Wavefront Propagation**

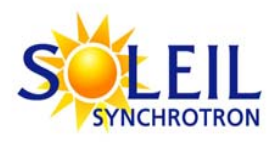

**Electric Field in Frequency** and **Time** domains:

$$
\vec{\tilde{E}}(\vec{r}, \omega) \equiv \int_{-\infty}^{\infty} \vec{E}(\vec{r}, t) \exp(i\omega t) dt
$$

$$
\vec{E}(\vec{r}, t) = \frac{1}{2\pi} \int_{-\infty}^{\infty} \vec{\tilde{E}}(\vec{r}, \omega) \exp(-i\omega t) d\omega
$$

**Huygens-Fresnel Principle:** (paraxial approximation)

$$
\vec{\tilde{E}}_{\perp}(\vec{r}_2,\omega) \approx \frac{-i\omega}{2\pi c} \iint\limits_{\Sigma_1} \vec{\tilde{E}}_{\perp}(\vec{r}_1,\omega) \frac{\exp[i\omega|\vec{r}_2 - \vec{r}_1]/c]}{|\vec{r}_2 - \vec{r}_1|} d\Sigma_1
$$

#### **Fourier Optics**

Propagation through **Free Space**:

 $\vec{r}_1$  and  $\vec{r}_2$  belong to parallel planes perpendicular to optical axis (Z)  $\left[2 - y_1\right]^{1/2}$  $(x_2 - x_1)^2$  $|\vec{r}_2 - \vec{r}_1| = [\Delta z^2 + (x_2 - x_1)^2 + (y_2 - y_1)]^{1/2}$   $d\Sigma_1 = dx_1 dy_1$ 

Huygens-Fresnel Principle is **Convolution**-type integral, can be calculated using **2D FFT**

"**Thin**" Optical Element:

$$
\vec{\tilde{E}}_{\perp \text{after}}(x, y, \omega) \approx \mathbf{T}(x, y, \omega) \, \vec{\tilde{E}}_{\perp \text{before}}(x, y, \omega)
$$

More Generally:

$$
\vec{\tilde{E}}_{\perp \text{after}}(x_2, y_2, \omega) \approx \mathbf{G}(x_2, y_2, \omega) \exp[i\omega L(x_2, y_2)/c] \vec{\tilde{E}}_{\perp \text{before}}(x_1(x_2, y_2), y_1(x_2, y_2), \omega)
$$

### An "Economic" Version of Free-Space Propagator

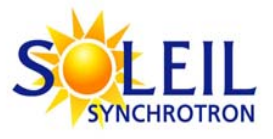

**Huygens-Fresnel Principle:** (paraxial approximation)

$$
\vec{\tilde{E}}_{\perp}(\vec{r}_2,\omega) \approx \frac{-i\omega}{2\pi c} \iint\limits_{\Sigma_1} \vec{\tilde{E}}_{\perp}(\vec{r}_1,\omega) \frac{\exp[i\omega|\vec{r}_2 - \vec{r}_1]/c]}{|\vec{r}_2 - \vec{r}_1|} d\Sigma_1
$$

Analytical Treatment of **Quadratic Phase Term:** 

**Before Propagation:** 

$$
E_1(x_1, y_1) = F_1(x_1, y_1) \exp\left[ik\frac{(x_1 - x_0)^2}{2R_x} + ik\frac{(y_1 - y_0)^2}{2R_y}\right]
$$

After Propagation:

$$
E_{2}(x_{2}, y_{2}) \approx \frac{-ik}{2\pi L} \exp(ikL) \iint_{\Sigma} F_{1}(x_{1}, y_{1}) \exp\left[ik\frac{(x_{1} - x_{0})^{2}}{2R_{x}} + ik\frac{(y_{1} - y_{0})^{2}}{2R_{y}} + ik\frac{(x_{2} - x_{1})^{2} + (y_{2} - y_{1})^{2}}{2L}\right] dx_{1} dy_{1}
$$
  
\n
$$
= \frac{-ik}{2\pi L} \exp\left[ikL + ik\frac{(x_{2} - x_{0})^{2}}{2(R_{x} + L)} + ik\frac{(y_{2} - y_{0})^{2}}{2(R_{y} + L)}\right] \times
$$
  
\n
$$
\times \iint_{\Sigma} F_{1}(x_{1}, y_{1}) \exp\left[ik\frac{R_{x} + L}{2R_{x}L}\left(x_{1} - \frac{R_{x}x_{2} + Lx_{0}}{R_{x} + L}\right)^{2} + ik\frac{R_{y} + L}{2R_{y}L}\left(y_{1} - \frac{R_{y}y_{2} + Ly_{0}}{R_{y} + L}\right)^{2}\right] dx_{1} dy_{1}
$$
  
\n
$$
= F_{2}(x_{2}, y_{2}) \exp\left[ik\frac{(x_{2} - x_{0})^{2}}{2(R_{x} + L)} + ik\frac{(y_{2} - y_{0})^{2}}{2(R_{y} + L)}\right]
$$

## **Wavefront Characterization**

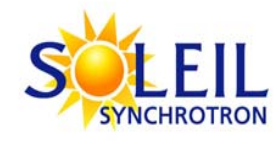

### **Easy Measurable Quantities:**

Intensity in Time and Frequency domains (or Power Density and Spectral Fluence) ~

 $Fluence ~\sim$ 

**Power and Spectral Energy ~** 

### Simple Optical Schemes: Two Slits

 Young's Double-Slit Interference Scheme - to test Special Coherence

Double-Slit Interference Scheme with Grating - to test Temporal Coherence

Monochromator + Refocusing Scheme - often used in VUV / Soft X-Ray Beamlines

$$
|\vec{E}(x, y, z_{obs}, t)|^2, \quad |\vec{E}(x, y, z_{obs}, \omega)|^2
$$
  

$$
\int |\vec{E}(x, y, z_{obs}, t)|^2 dt = (const) \int |\vec{E}(x, y, z_{obs}, \omega)|^2 d\omega
$$
  

$$
\int |\vec{E}(x, y, z_{obs}, t)|^2 dxdy, \quad \int |\vec{E}(x, y, z_{obs}, \omega)|^2 dxdy
$$

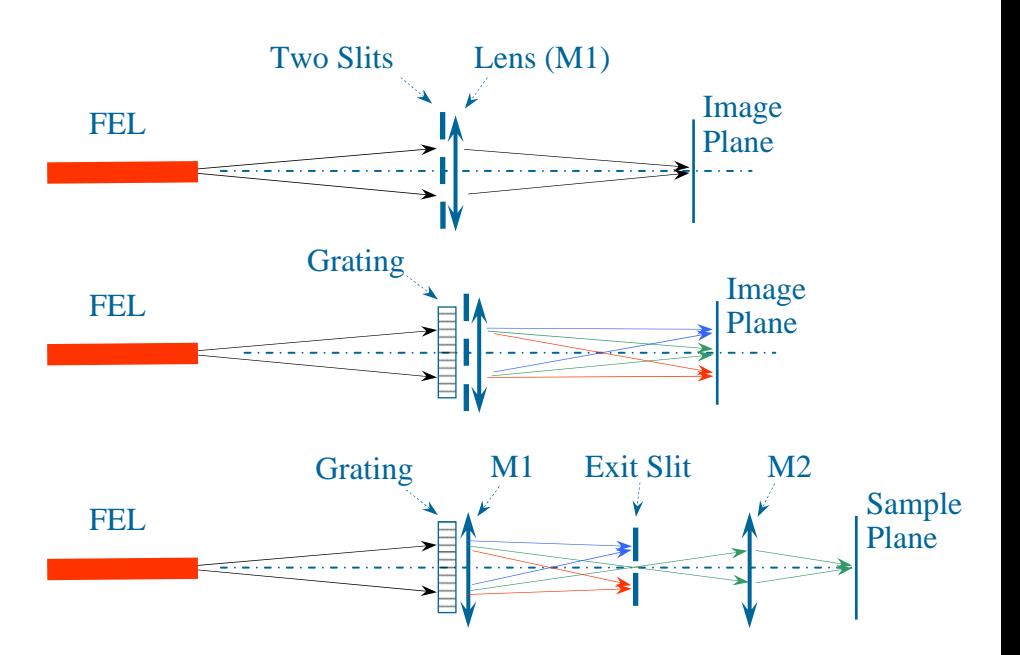

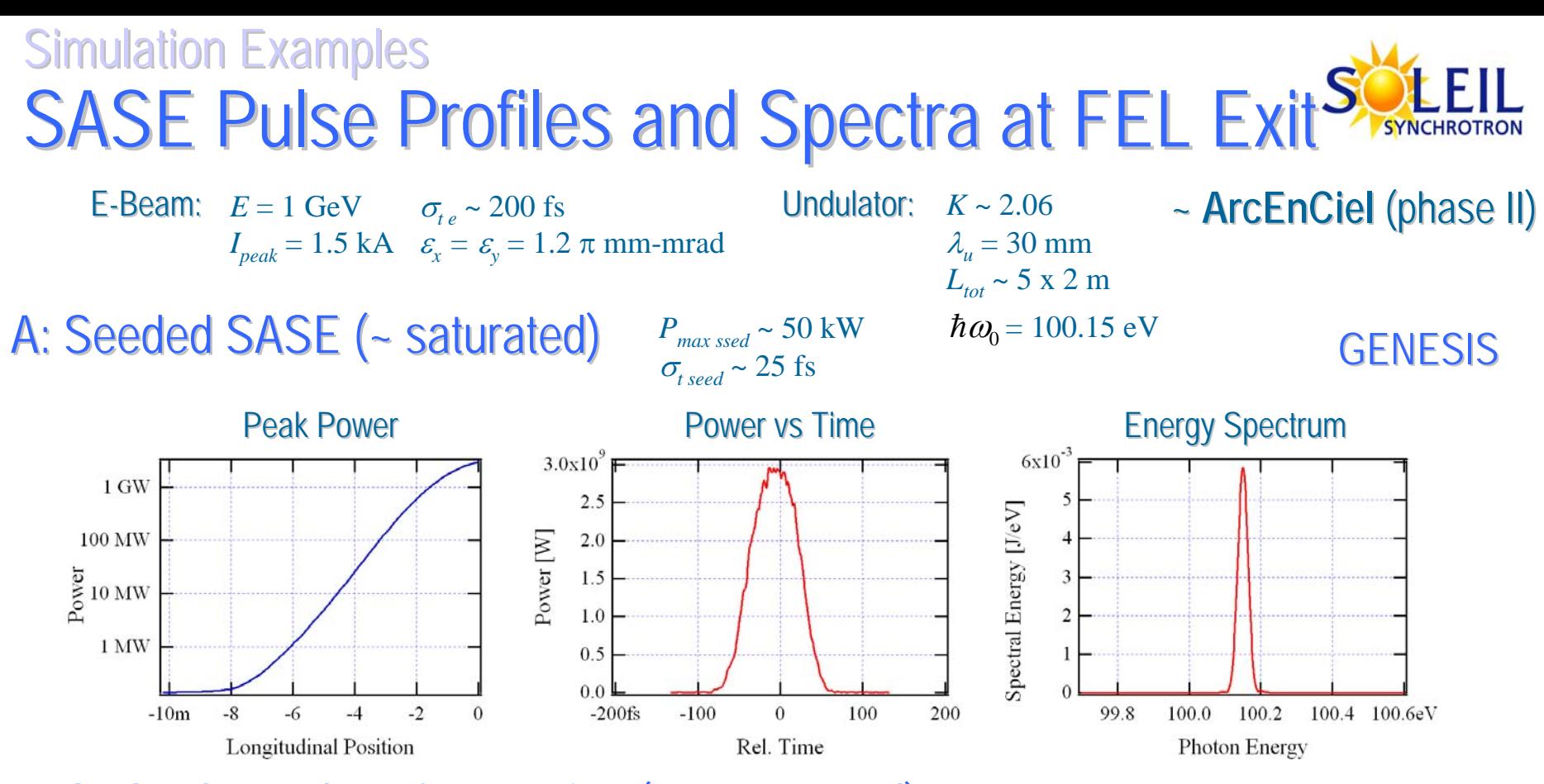

#### B: SASE Started-Up from Noise (not saturated)

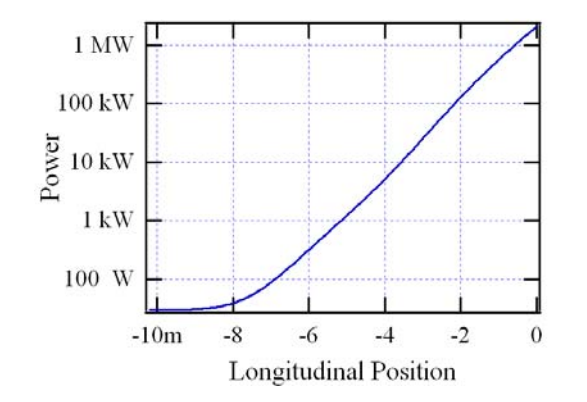

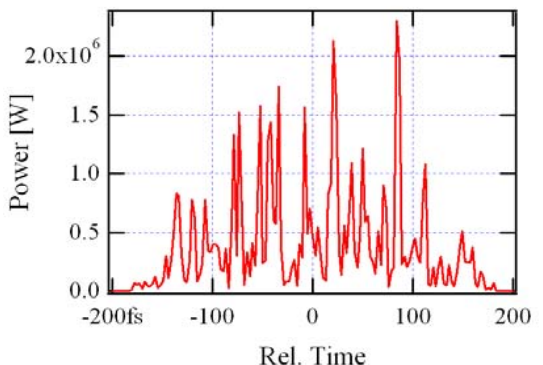

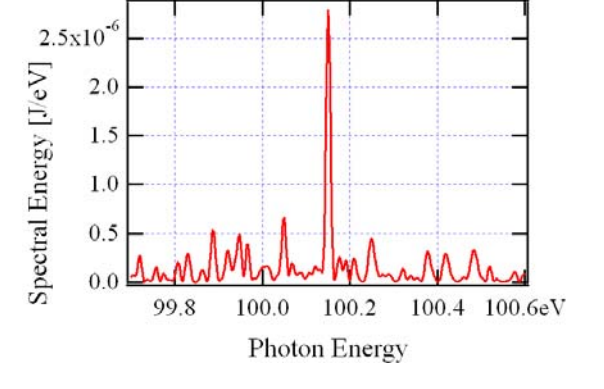

### **Simulation Examples Intensity Distributions at FEL Exit**

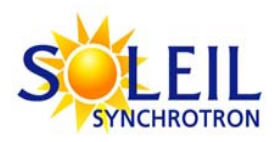

#### A: Seeded SASE (~ saturated)

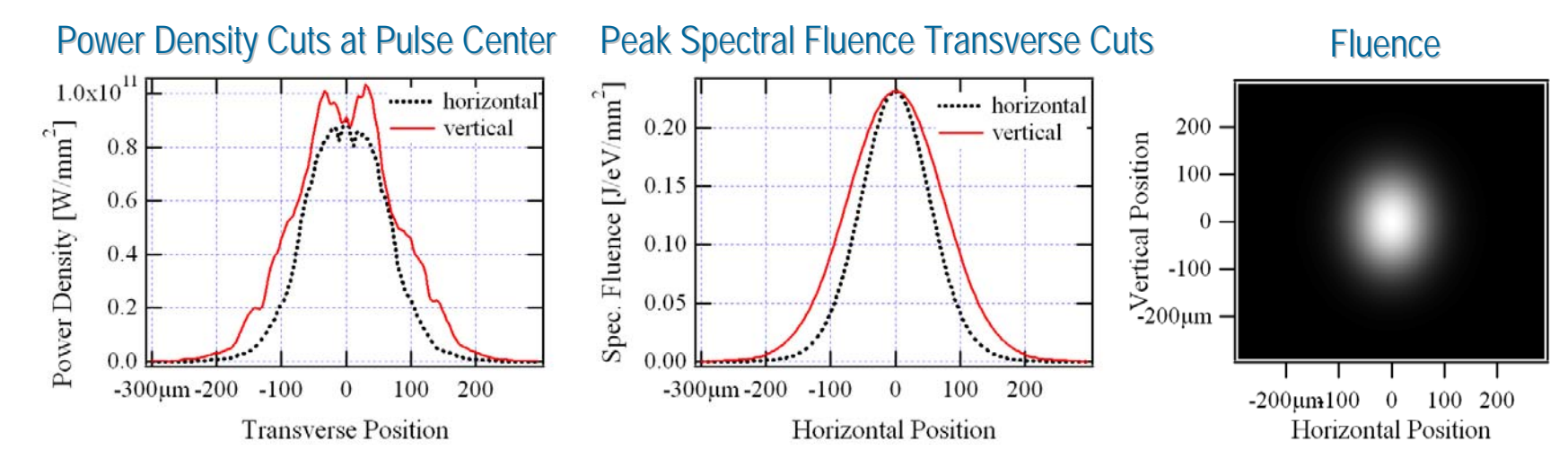

#### B: SASE Started-Up from Noise (not saturated)

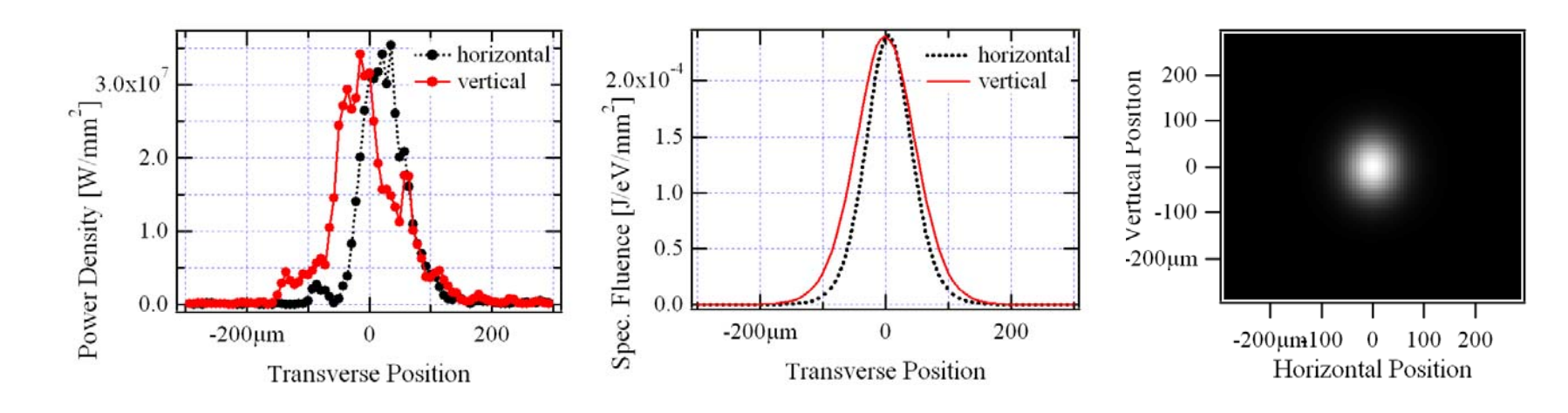

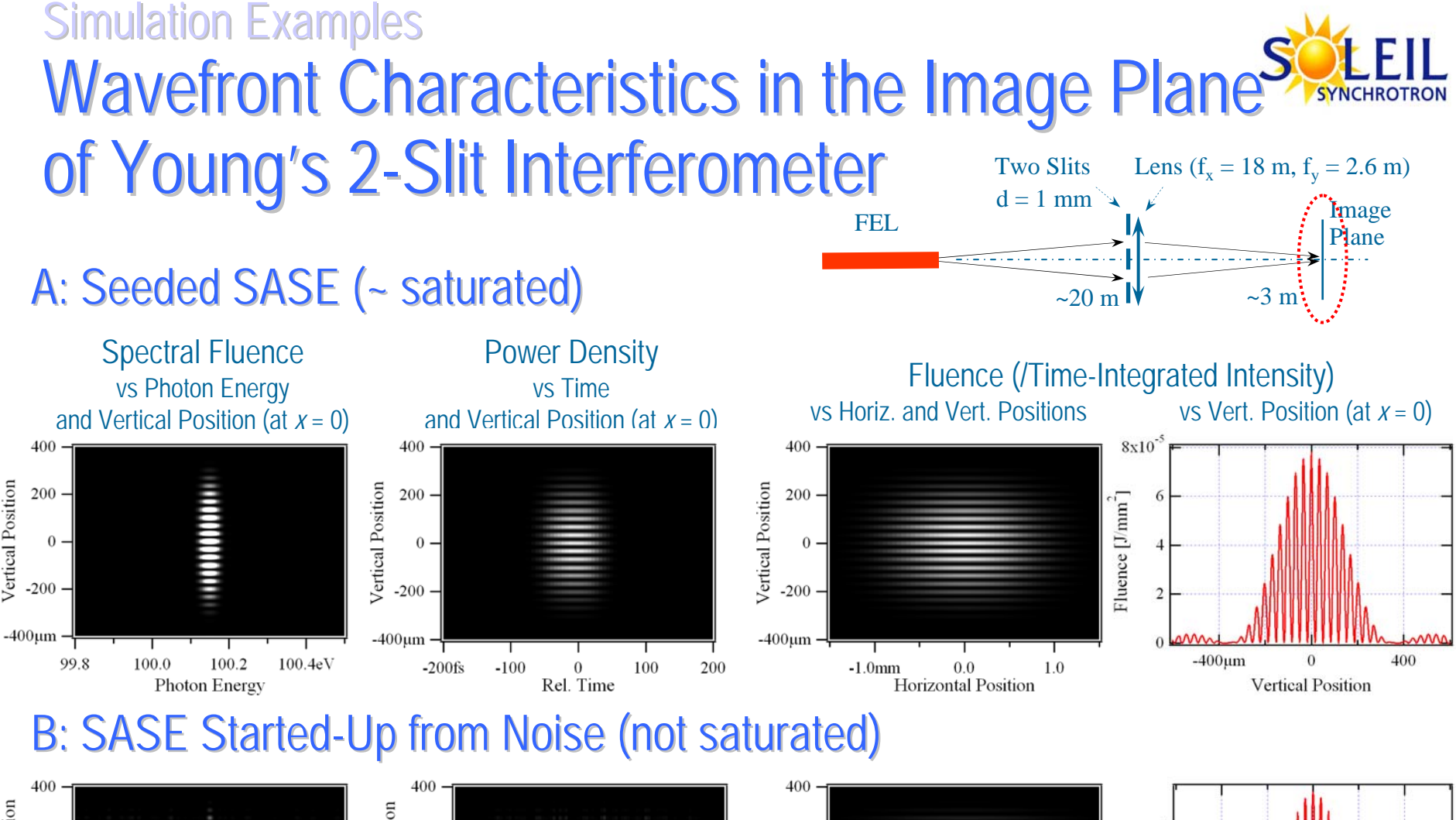

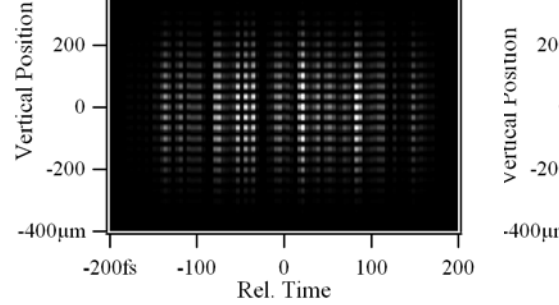

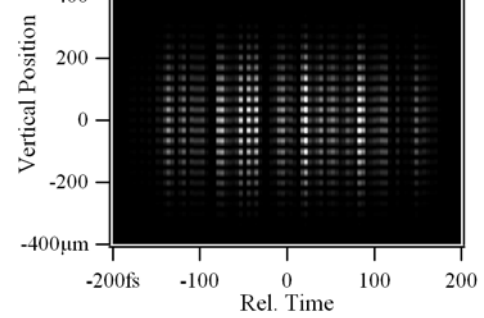

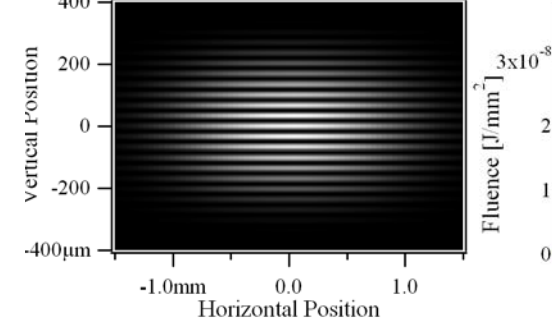

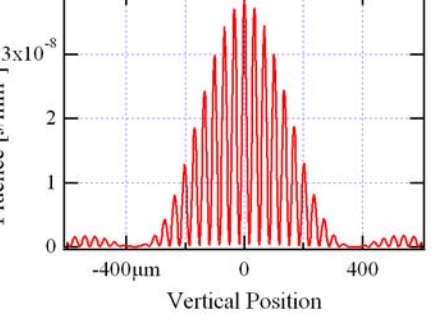

#### **Simulation Examples**

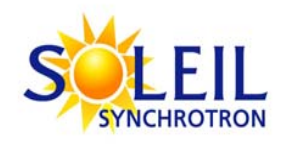

### Effect of Grating: Seeded SASE Wavefront Before and Immediately After Grating

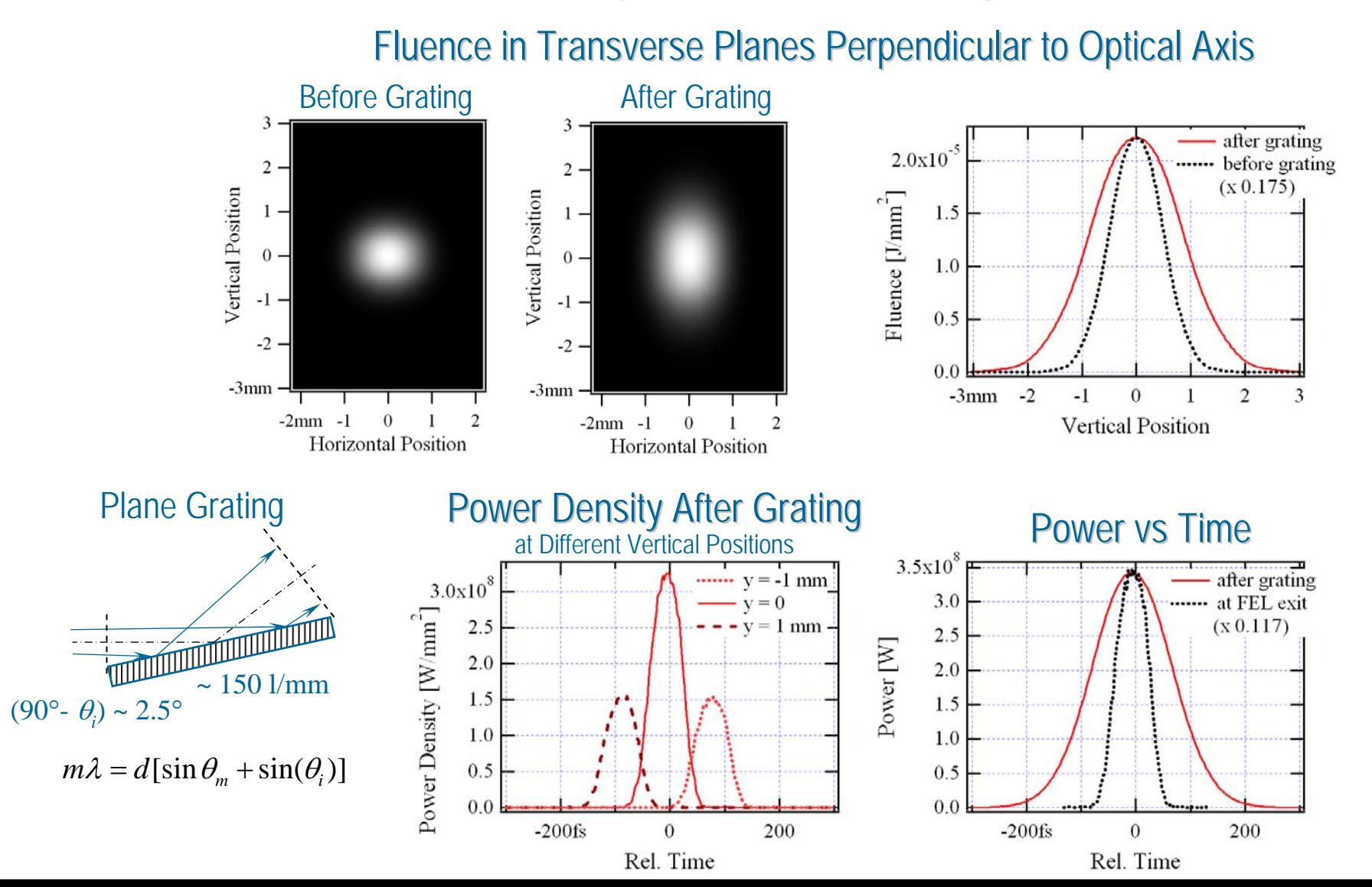

#### **Simulation Examples** Wavefront Characteristics in the Image Plane of a 2-Slit Interferometer with Grating Grating Slits M1

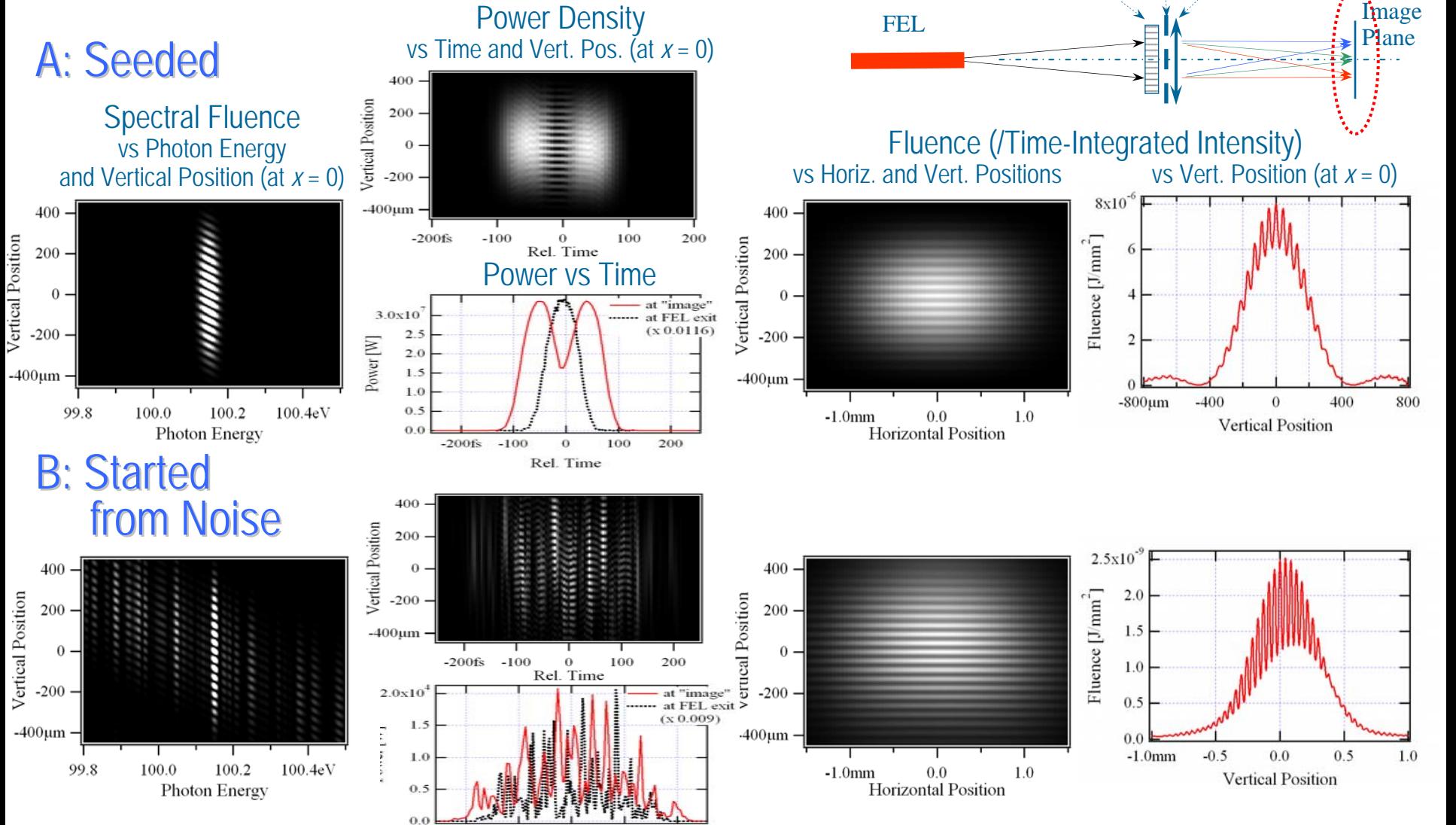

 $-200$ fs

 $-100$ 

Rel. Time

100

200

#### **Simulation Examples**

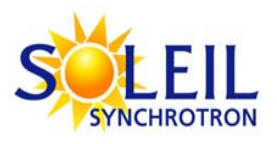

### **Wavefront Cases for Simulation** of Propagation through a Monochromator

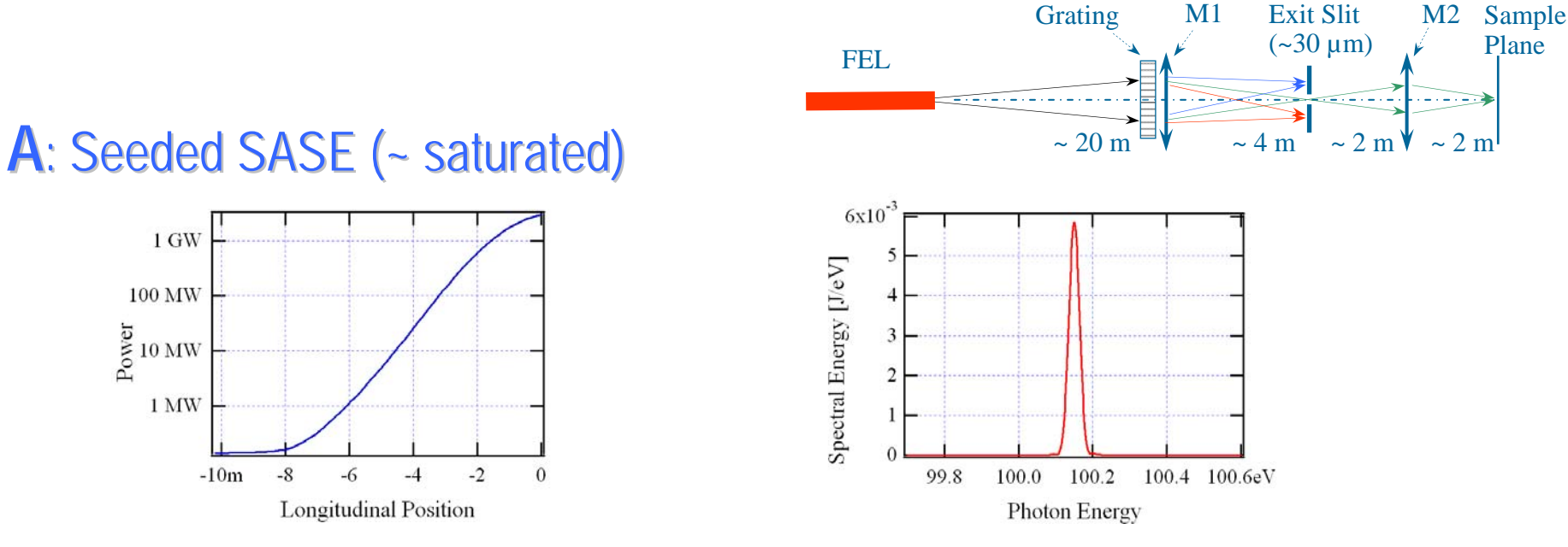

#### **B**, **C**: SASE Started-Up from Noise: 2 Cases with slightly shifted Spectra

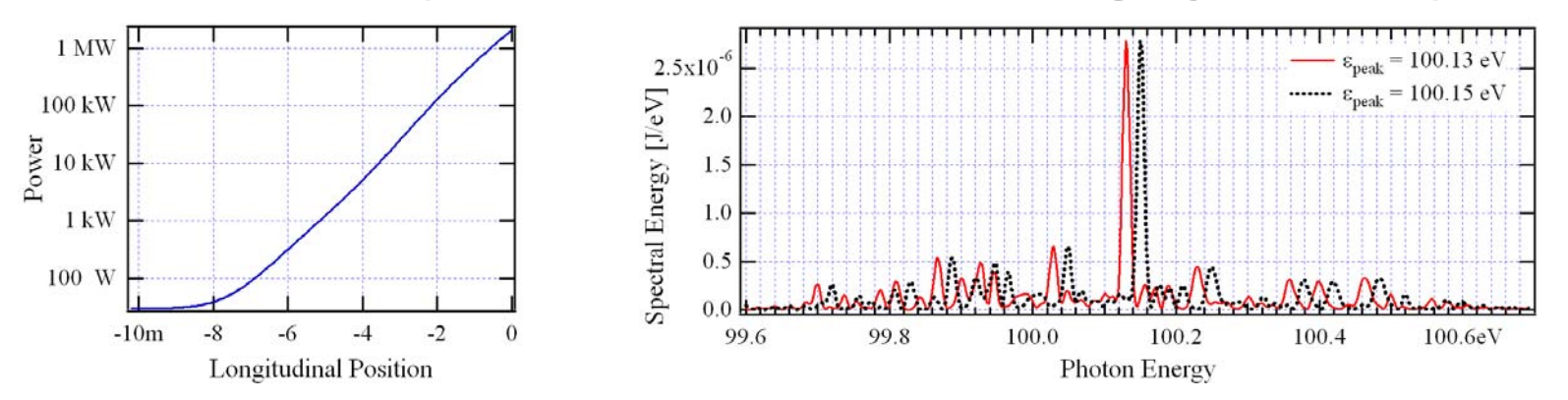

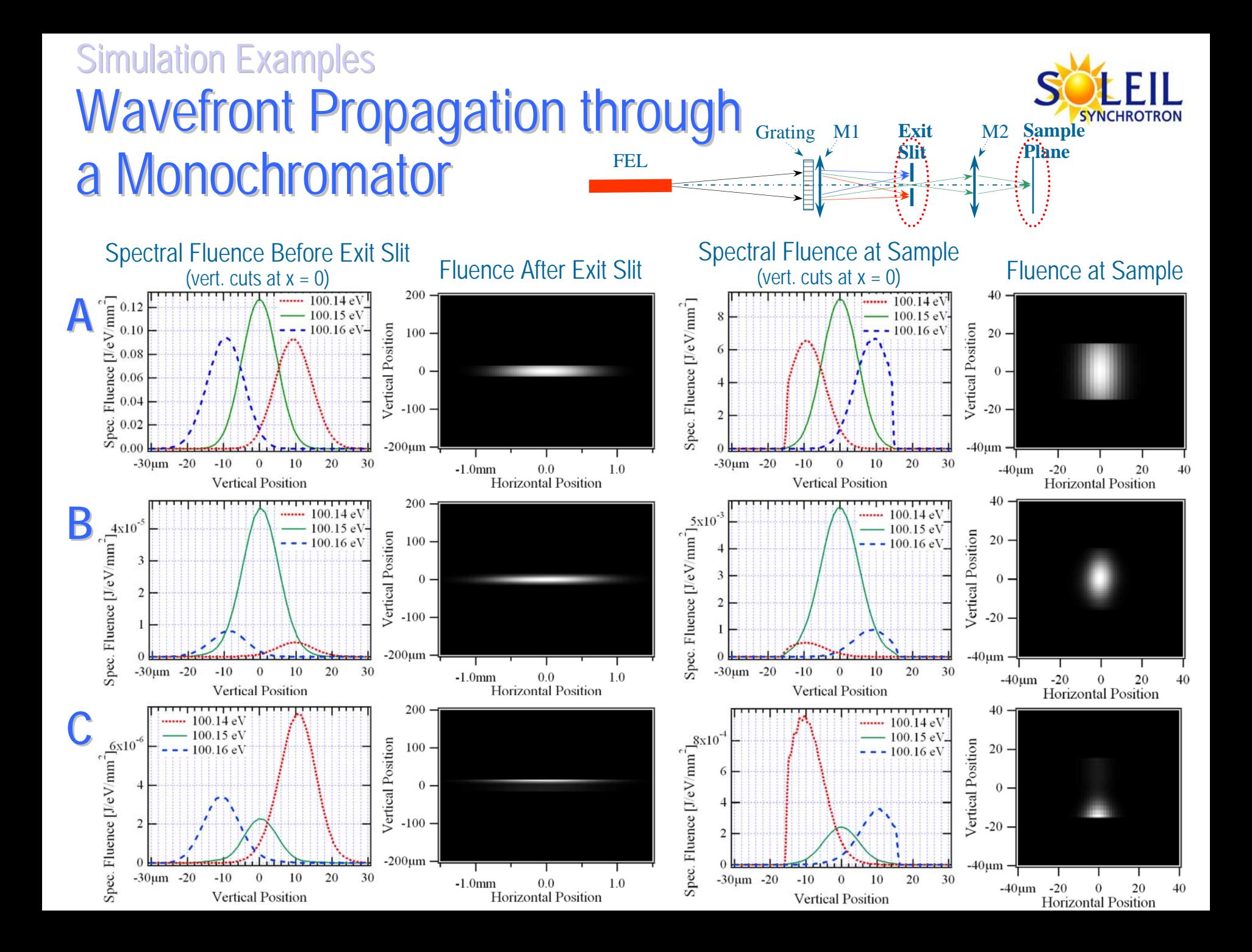

#### **Simulation Examples**

#### Wavefront Characteristics at "Sample" Plane of a Monochromator FELGrating M1 Exit M2 Slit**Sample Plane**

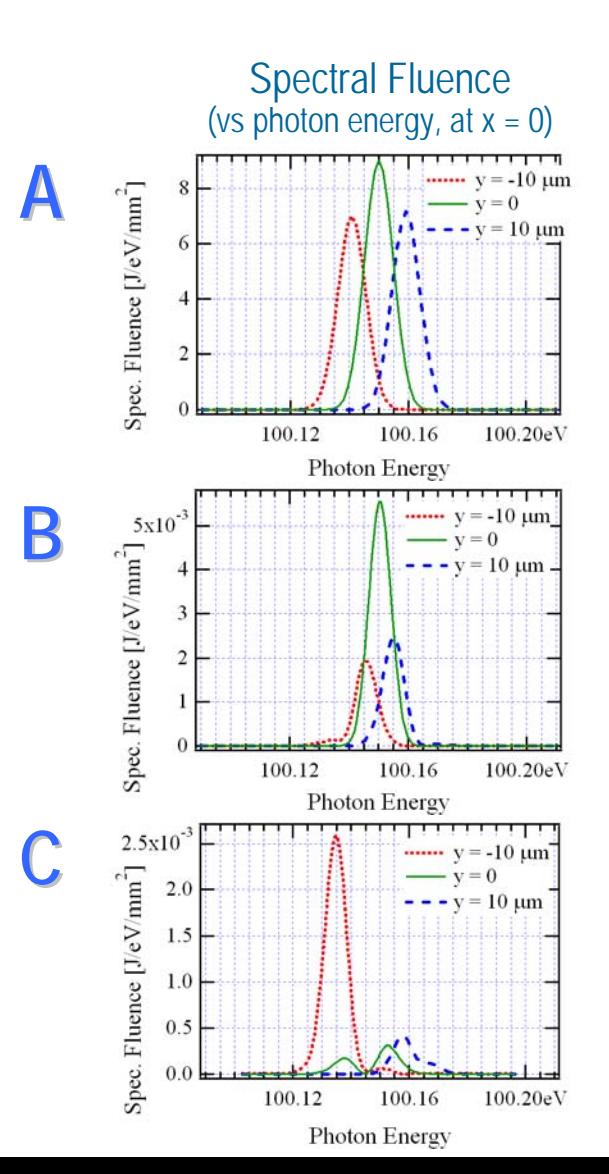

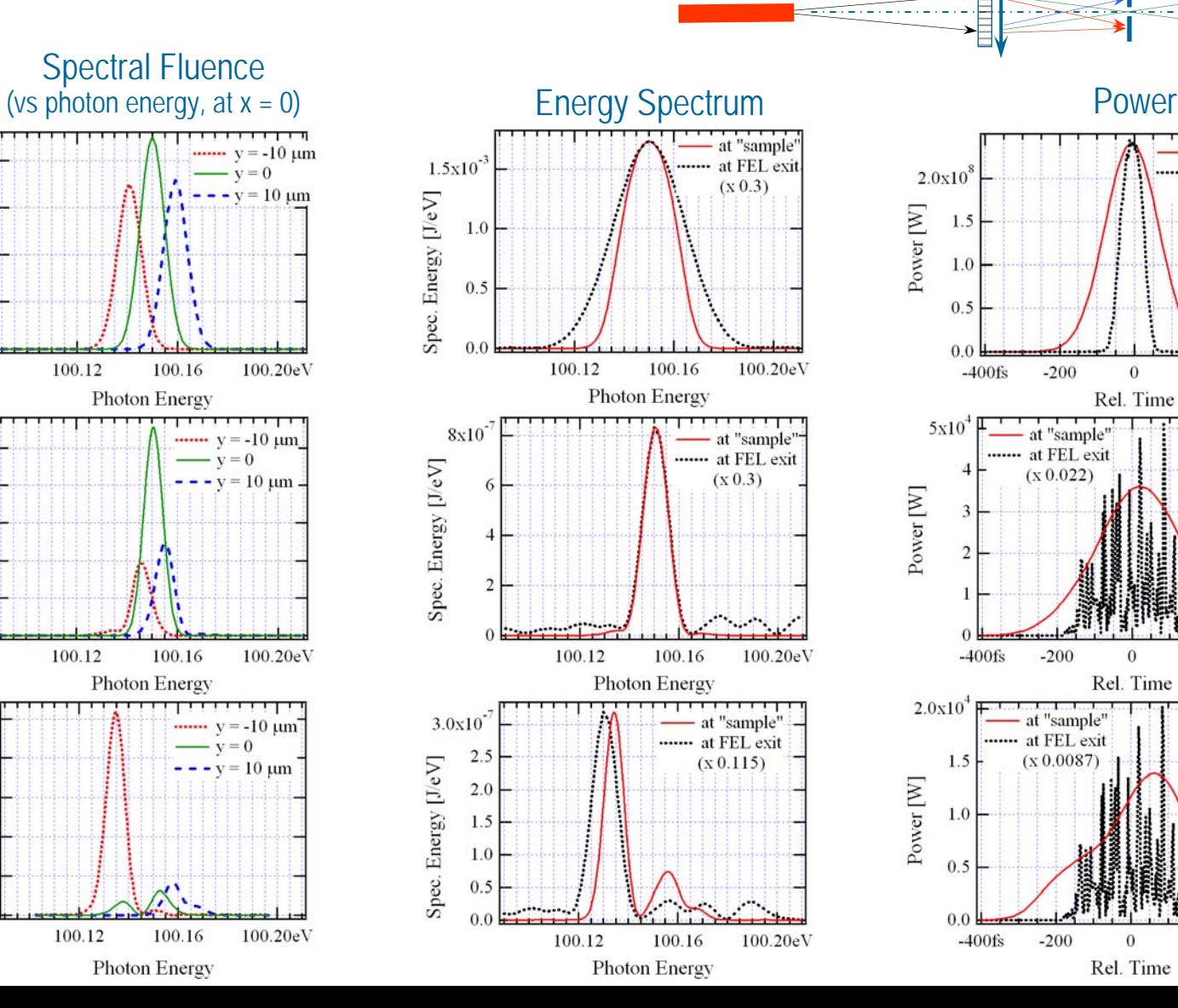

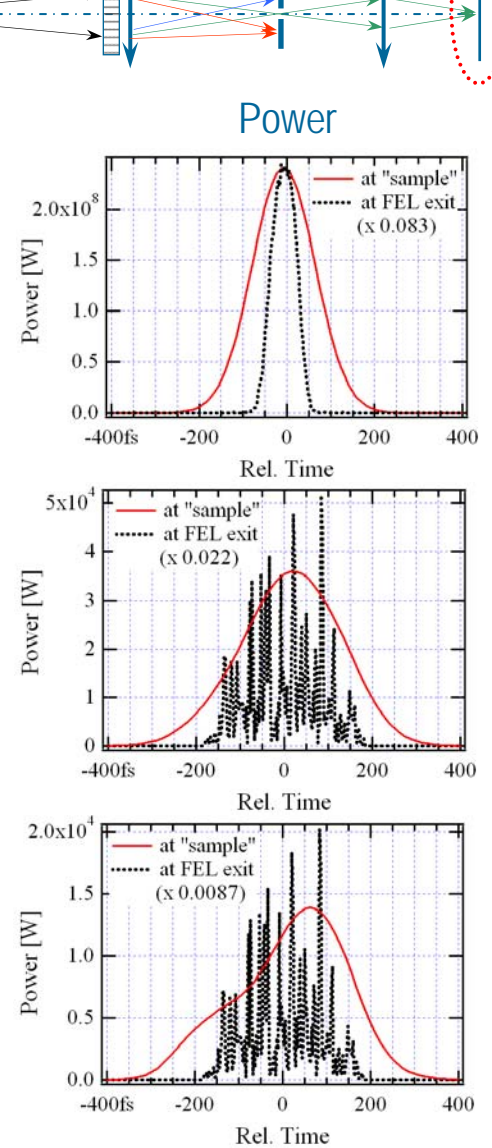

### **Practical Aspects of Simulations**

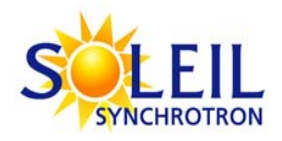

- $\bullet$ All examples were calculated on a **regular PC** with **1 GB** of RAM (32-bit Windows)
- $\bullet$  An **entire wavefront** sampled vs Photon Energy (/Time), Horizontal and Vertical Positions (/Angles) was kept **in memory** during propagation
	- typical sampling: ~**300 (phot. en.)** x 400 (h. pos.) x 400 (v. pos)
	- extensive use of **Resizing / Resampling** at each step of propagation
	- propagation simulations took ~40 times less CPU time than calculation of original SASE wavefronts
- To facilitate data exchange and automation of simulations, **GENESIS** 1.3 has been **integrated into** Emission part of **SRW** (after conversion by "F2C")
- Front-End used by SRW: **IGOR Pro**
	- powerful scripting environment (easy to sequence / automate simulations)
	- -"instant" graphics / visualization

# **Acknowledgements**

- $\bullet$ J.-L. Laclare, P. Elleaume, A. Snigirev (ESRF)
- $\bullet$ P. Dumas, P. Roy (SOLEIL)
- $\bullet$ G. Williams (JLab)
- $\bullet$ • M. Bowler (4GLS)
- $\bullet$ N. Vinokurov, O. Shevchenko (BINP)
- $\bullet$ E. Saldin (DESY)
- EuroFEL
- All Users of SRW and RADIA